# Photoshop 2021 (Version 22.5.1) [Updated-2022]

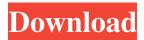

1 / 4

#### Photoshop 2021 (Version 22.5.1) Crack+ For Windows

If you want to create an image without the use of Photoshop, many beginner graphics programs are available at no cost and can be downloaded with or without a cost on the Internet. The image and text editing features in these programs are very basic; therefore, you should select a program that allows for a fairly easy import of other files to create your own designs. \* \* \* # Saving images for future use You can save your images as they are when you open them into a tool such as Photoshop; however, it may be best to save your images for future use. To save an image in Photoshop, follow these steps: 1. Load the image. 2. Go to the File menu and click Save. A dialog box with the current file name in the top-left corner and the Save in the next area along the bottom of the dialog box opens. 3. In the Save As area on the dialog box, specify a name for the file you are saving. You can also specify whether the file is for your own use or for use by others. If you click the More Options button, you can select options such as the file format, resolution, color mode, and whether or not the file is an editable document. 4. Click Save. By default, your image is saved under your document name and saved in the top-left corner and the Save in the next area along the bottom of the dialog box. 3. In the Save As area, specify a name for the file you are saving. You can also specify whether the file is for your own use or for use by others. If you click the More Options button, you can select options such as the file format, resolution, color mode, and whether or not the file is an editable document. 4. Click Save. By default, your image is saved under your document name and saved in the format you selected in the previous step. \* \* \* ## Merging and Saving Multiple Images The tool of choice for combining two images is the Merge to HDR Lightroom Destination (LR Toned Merge)

### Photoshop 2021 (Version 22.5.1) Crack + Activation Code Free

It is the perfect place for beginners to start, or to find high-quality time-savers if you have built up a strong team around Photoshop. Photoshop is the most widely used image editor in the world. Some are just glorified scanners. Others go one step further and can transform your images into a visual story. The reason behind Photoshop's popularity is simple: it allows people to create amazing images. It lets us tell stories, create compositions and maybe even live inside our imagination. Now you can edit your photographs, make your own art, create web design, make your own logos, create memes, draw from scratch, animate, paint and add frames. All you need is a computer and this guide. I've worked with Photoshop for over 15 years now and I've seen Photoshop evolve over this time. The lastest version is available for both Mac and Windows. Photoshop is arguably the most highly-used graphics tool in the world. You can use Photoshop to create your own images, share them with others or create stunning pieces of art. The range of applications available is very vast. You can edit images, manipulate text, create funny memes and designs or even build pixel art. It is an incredibly versatile tool, and a key tool in the arsenal of almost any professional designer. It's also the most difficult tool to learn. But Photoshop does have its problems. The interface is hard to understand. It is complicated and time-consuming to use. It also takes up a lot of memory space. These are reasons enough to try using a new tool. This guide looks at the good things about Photoshop. But first, the good things! Adobe Photoshop Adobe Photoshop Adobe Photoshop was developed by Adobe in the 1990s. The company has since added on to the software, adding new features that make it even more useful. Today, Adobe Photoshop is its help documents. The help documents give you all the information you need to learn Photoshop, including screenshots, step-by-step tutorials and useful FAQs. Here you can find the help document for 8ce3bd8656

#### Photoshop 2021 (Version 22.5.1) Crack

HMS Rotherham Was the name ship of the second class of the Royal Navy's R class coastal destroyers, launched between 1944 and 1946. She served in World War II and was awarded three battle honours. She was sold for scrapping in 1962. Design Designed to escort aircraft carriers and defend their assigned areas in the North Atlantic, the Royal Navy ordered four of the R class as the second of the two types of coastal destroyer capable of this role. The R class ships were long, with a beam of, and a draught of forward and aft. Displacement was standard at with a design speed of. Armament was four 4 inch gun mounts (two forward, two aft) with a full complement of 16 torpedoes. Rotherham had the traditional destroyers' habit of having both 4-inch guns and 20 mm Oerlikon cannon for anti-aircraft purposes. These were supplemented by a Hedgehog anti-submarine weapon for attacking the sea floor. A remote controlled depth charge system was fitted. Construction Rotherham was ordered on 22 May 1942 and laid down at Vickers Armstrong's Barrow-in-Furness shipyard on 6 October 1943. She was launched on 24 December 1944, and completed on 30 May 1946. Service During their career Rotherham and her sisters R (1944), S (1946), and U (1948) were assigned to the Eastern Fleet. This was the only time during World War II that a Royal Navy warship was attached to the Eastern Fleet. After the war the ships were assigned to the East Coast of England Fleet and spent their final days in service. Rotherham was placed on the disposal list on 13 January 1962 and sold for scrap on 17 November 1962 to Cashmore, part of the Thornycroft Group. Pennant numbers References Publications Category:R-class destroyers (1943) Category:1944 ships Category:Cold War destroyers of the United Kingdom Category:Ships built in Barrow-in-FurnessArticle: The Matrix of Pain: A Brief Introduction to Physical Therapy We all know that physical therapy session? Where does the patient go for physical therapy session? When is a physical therapy session?

#### What's New in the?

1. Field of the Invention The present invention relates generally to a vending machine configured to receive currency, make change and dispense change, and more particularly, to a coin chute for receiving currency and a method of feeding coins into the coin chute of a coin vending machine configured to receive and change currency. 2. Description of the Related Art Coin-operated vending machines are commonly used to sell products and services ranging from snacks, food, drinks, service charges and the like. Most vending machines include a coin chute for receiving currency, a coin sorting mechanism for receiving the currency, and a coin-dispensing mechanism to dispense coins after the currency has been sorted. One example of a prior art vending machine is shown in FIGS. 1 and 2. In prior art vending machines of this type, a coin chute 10 is located near the bottom of a coin-dispensing chute 12 and communicates with the coin sorting mechanism 14 through a coin transport path 16. In the vending machine of FIG. 1, a coin-dispensing chute 12 is provided with a coin chute 50 includes a coin chute opening 52 through which the bottom-most coin is deposited into a coin transport path 16. The coin chute 50 also includes a deflector 54 that is linked to the coin chute opening 52 by a connecting member 56. The deflector 54 operates to direct the coin into the coin transport path 16 at a desired angle. The deflector 54 is a rotatable disk and the coin-dispensing chute 12 is provided with a disk-shaped opening 52 which communicates with the coin chute 50. The opening 52 is located closer to the center than the outer edge of the deflector 54. Consequently, the deflector 54 is rotated in such a way that the opening 52 and the edge of the deflector 54 come into alignment. The coin-dispensing chute 12 is also provided with a coin sensor 58. The coin sensor 58 is located at a position above the opening 52 and is oriented in such a way that it will detect the presence of a coin through the opening 52, but will not detect the presenc

## **System Requirements For Photoshop 2021 (Version 22.5.1):**

• Windows XP/Vista • DVD Drive • Internet Explorer 8 or above • Microsoft Word 2007 or above • Microsoft Excel 2007 or above • Adobe Flash Player 9.0 or above Supported Languages: English, Chinese Simplified, and Chinese Traditional. Product Manual: For technical support contact us at: support@whizkids.com © 2008 World Network. All rights reserved.

https://astrofiz.ro/wp-content/uploads/2022/07/Photoshop 2022 Version 230 Updated 2022.pdf

http://jwbotanicals.com/adobe-photoshop-2021-version-22-5-1/

https://islandcremations.com/wp-content/uploads/2022/06/upayul.pdf

http://www.hakcanotel.com/wp-content/uploads/daytali.pdf

http://ideaboz.com/?p=30850

https://roundabout-uk.com/photoshop-cc-latest/

http://uggla.academy/elearn/blog/index.php?entryid=2733 https://studiolegalefiorucci.it/2022/07/01/adobe-photoshop-cs3-april-2022/

https://www.mountolivetwpnj.org/sites/g/files/vyhlif4736/f/uploads/brochure mount olive 10-22.pdf

https://nutramicoro.com/photoshop-cc-2019/

http://findmallorca.com/photoshop-cc-2019-version-20-updated/

https://www.careerfirst.lk/sites/default/files/webform/cv/Photoshop-2021-Version-2242 0.pdf

https://www.iltossicoindipendente.it/2022/07/01/adobe-photoshop-2021-version-22-0-0-final-2022/

https://evol.ai/dgex/index.php/advert/adobe-photoshop-2021-version-22-3-1-march-2022/

http://www.meselal.com/?p=17477

https://frostinealps.com/wp-content/uploads/2022/07/Photoshop\_CS4.pdf

http://llrmp.com/?p=2162

https://expertsadvices.net/photoshop-cs4/

http://ifurnit.ir/2022/07/01/adobe-photoshop-cc-2018/

http://lifemyway.online/wp-content/uploads/2022/07/Photoshop\_2020\_version\_21.pdf